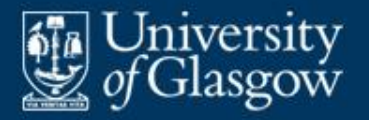

## **14 Run-time organization**

- Data representation
- **Storage organization:** 
	- stack
	- heap
	- garbage collection

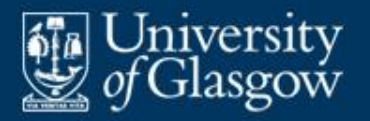

## **Assumptions:**

- The PL is statically-typed.
- The compiler decides the size and layout of each type.
- All variables of the same type have the same size.
- **Here consider representation of:** 
	- primitive types
	- cartesian products
	- arrays
	- objects.

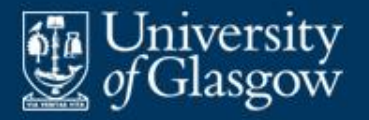

- Representation of each primitive type may be language-defined or implementation-defined.
- Typically 8, 16, 32, or 64 bits.
- BOOL: 00000000 or 00000001.
- CHAR: 00000000, ..., 11111111 (if 8-bit)
- **INT: 16-bit or 32-bit or 64-bit twos-complement.**
- **FLOAT: 32-bit or 64-bit IEEE floating-point.**

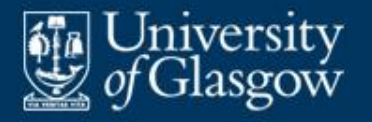

- Represent an array by juxtaposing its components.
- Represention of arrays of type  $\{0, 1, 2, ...\} \rightarrow T$ :

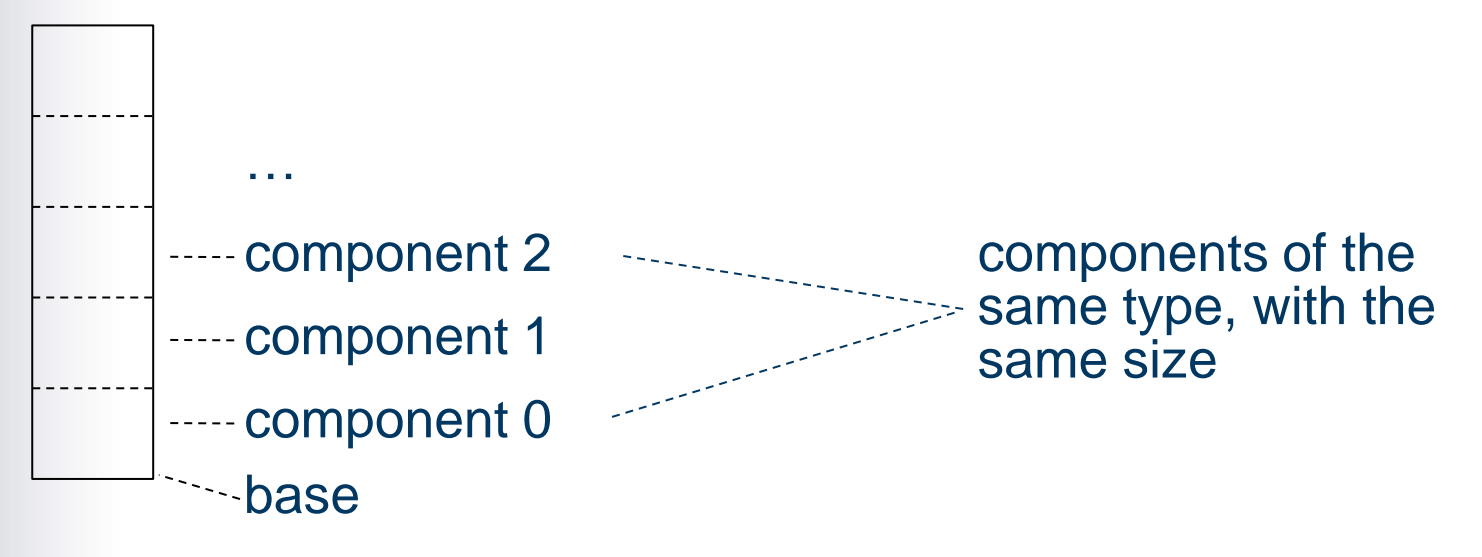

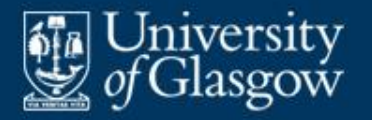

- **The offset of array component** *i* (relative to the array's base address) is linearly related to *i*: offset of component  $i =$  (size of type  $T$ )  $\times$  *i* known to the compiler unknown
- Since *i* is unknown, the offset of component *i* must be calculated at run-time.

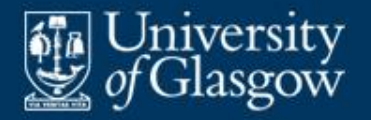

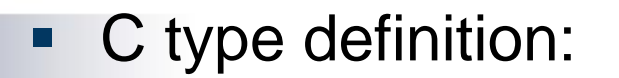

typedef int[] Arr; Assume size of INT is 4 bytes

**Possible representation of values of type Arr:** 

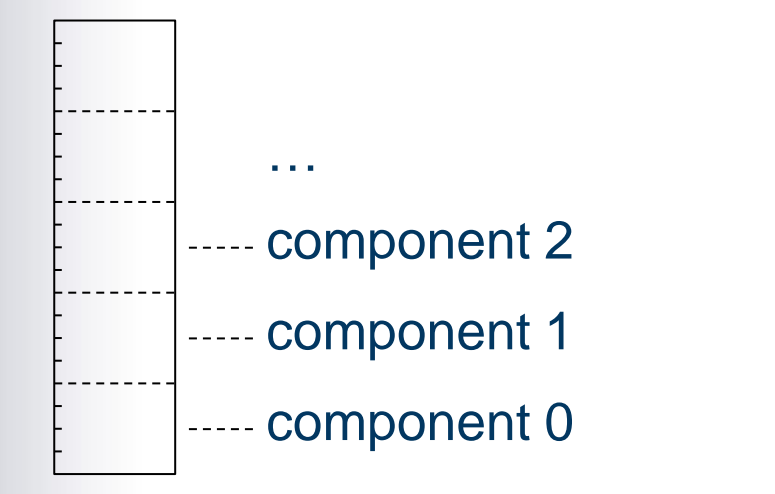

(offset of component *i* is 4*i* bytes)

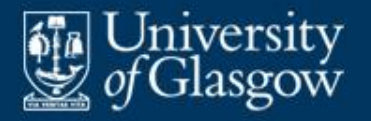

- Represent a tuple (or record or struct) by juxtaposing its components.
- **Representation of tuples of type**  $T_1 \times T_2 \times \ldots \times T_n$

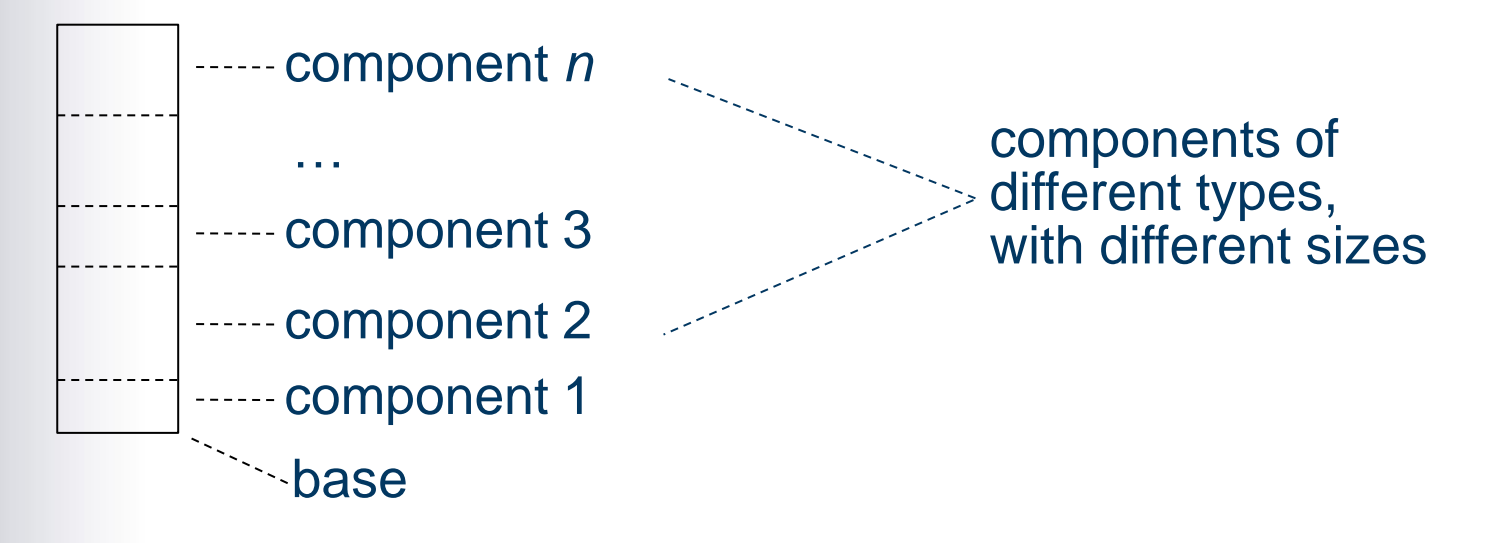

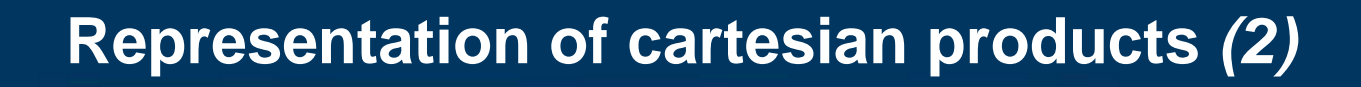

iversity

**The compiler knows the offset of each tuple** component (relative to the tuple's base address): offset of component  $1 = 0$ offset of component  $2 = size$  of type  $T_1$ offset of component 3 = size of type  $T_1$  + size of type  $T_2$ …

offset of component  $n =$  size of type  $T_1$  + size of type  $T_2$  $+ ... +$  size of type  $T_{n-1}$ 

> all sizes known to the compiler

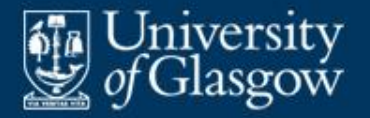

C struct type definition:

```
struct Str {
  float f;
  int n;
  char c;
};
```
Assume sizes: **ELOAT 4 bytes** INT 2 bytes CHAR 1 byte

**Possible representation of structs of type**  $str:$ 

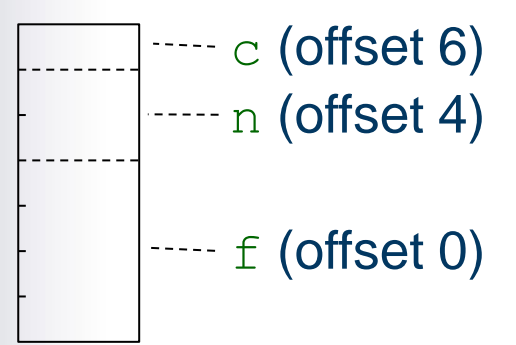

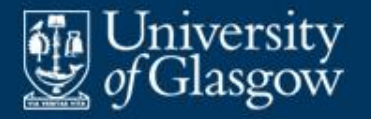

- **Recall: Objects are tagged tuples.**
- Represent an object by juxtaposing its components (instance variables) with a **class tag**.

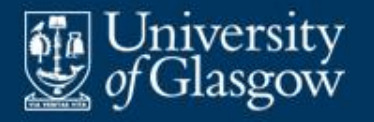

- Consider class *C* with components (instance variables) of types  $T_1, \ldots, T_n$ .
- Representing objects of class *C*:

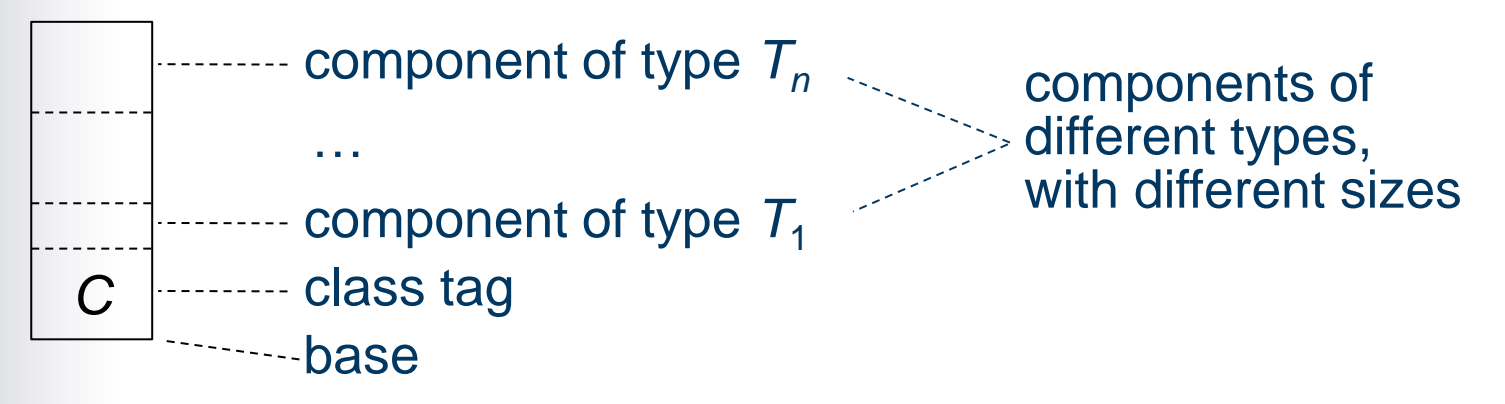

**The compiler knows the offset of each** component (relative to the object's base address).

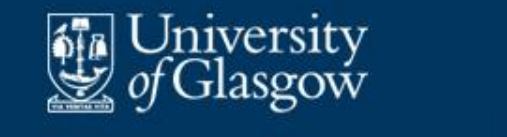

- Now consider class *C'* (a subclass of *C*) with additional instance variables of types  $T'_1, \ldots, T'_m$ .
- Representation of objects of classes *C* and *C'*:

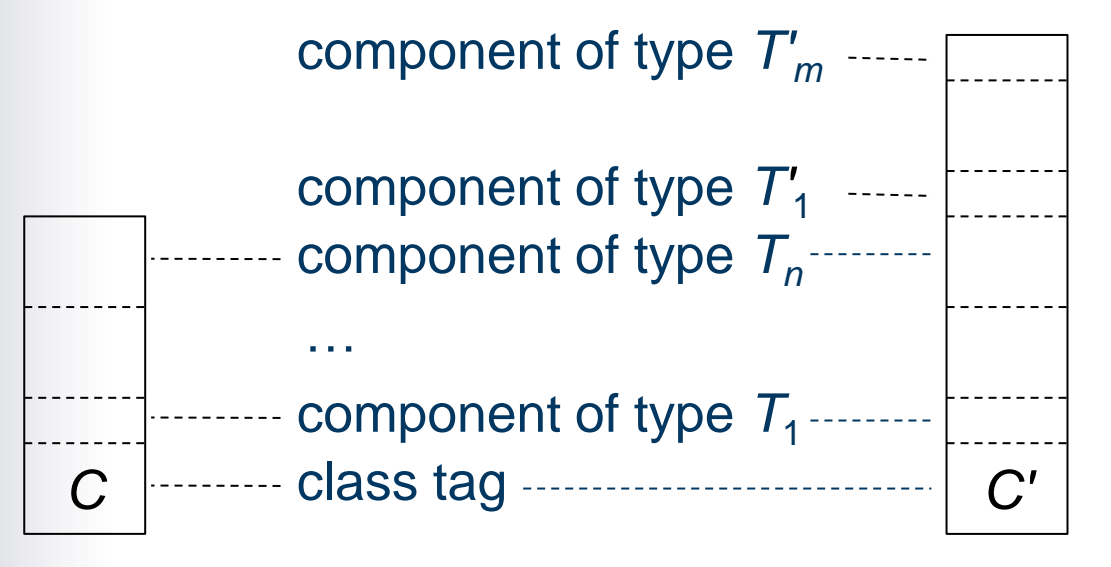

■ Each component has a known offset in objects of a given class *C and all subclasses of C*.

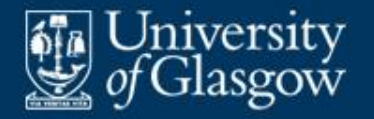

}

**Java class declarations: class** Shape { **int** x, y; … } **class** Circle **extends** Shape { **int** r; … } **class** Box **extends** Shape { **int** w, h; **boolean** rd; // true if corners are rounded …

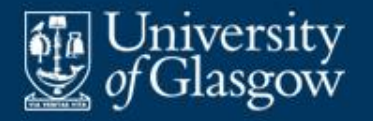

**Representing objects of above classes** (simplified):

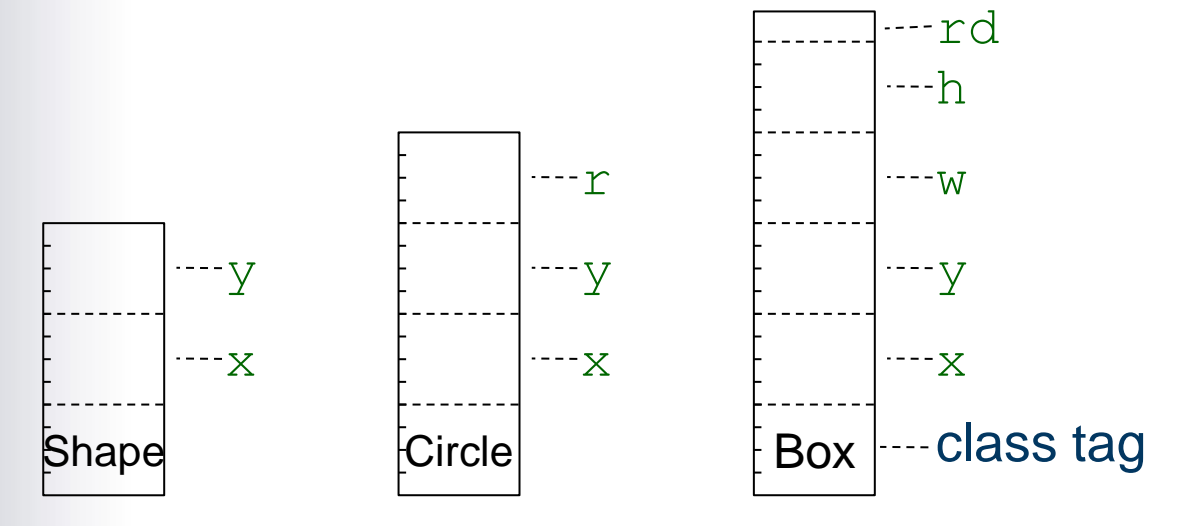

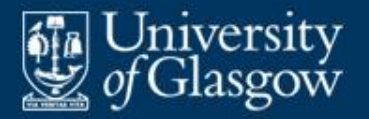

- Each variable occupies storage space throughout its lifetime. That storage space must be:
	- allocated at the start of the variable's lifetime
	- deallocated at the end of the variable's lifetime.
- **Assumptions:** 
	- The PL is statically typed, so every variable's type is known to the compiler.
	- All variables of the same type occupy the same amount of storage space.

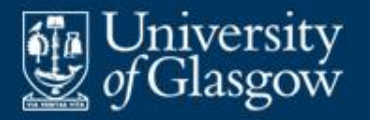

- Recall: A *global variable*'s lifetime is the program's entire run-time.
- For global variables, the compiler allocates **fixed** storage space.
- Recall: A *local variable*'s lifetime is an activation of the block in which the variable is declared. The lifetimes of local variables are nested.
- **For local variables, the compiler allocates** storage space on a **stack**.

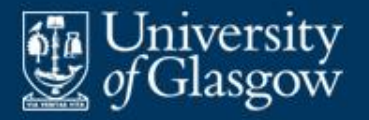

- At any given time, the stack contains one or more **activation frames**:
	- The frame at the base of the stack contains the global variables.
	- For each *active* procedure *P*, there is a frame containing *P*'s local variables.
- A frame for procedure *P* is:
	- pushed on to the stack when *P* is called
	- popped off the stack when *P* returns.

An active procedure is one that has been called but not yet returned.

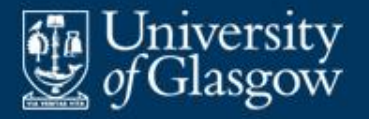

- **The compiler fixes the size and layout of** each frame.
- The offset of each global/local variable (relative to the base of the frame) is known to the compiler.

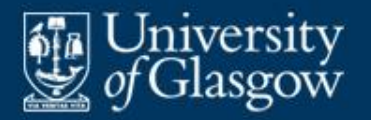

## **Example: storage for global and local variables in SVM** *(1)*

- SVM data store when the main program has called *P*, and *P* has called *Q*:
- **sp** (stack pointer) points to the first free cell above the top of the stack.
- **fp** (frame pointer) points to the first cell of the topmost frame.

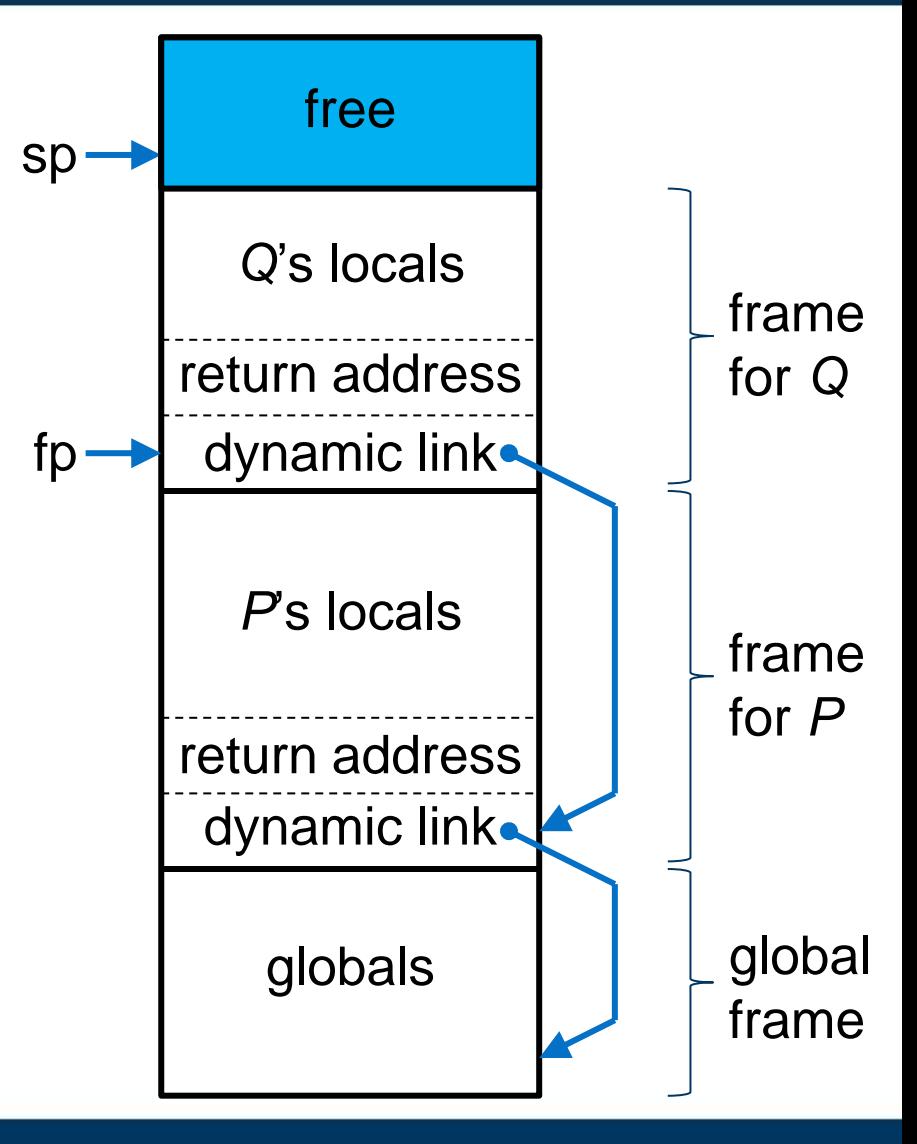

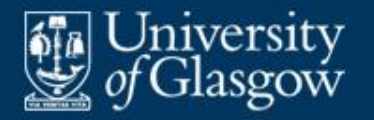

## **Example: storage for global and local variables in SVM** *(2)*

**Effect of calls and returns:** 

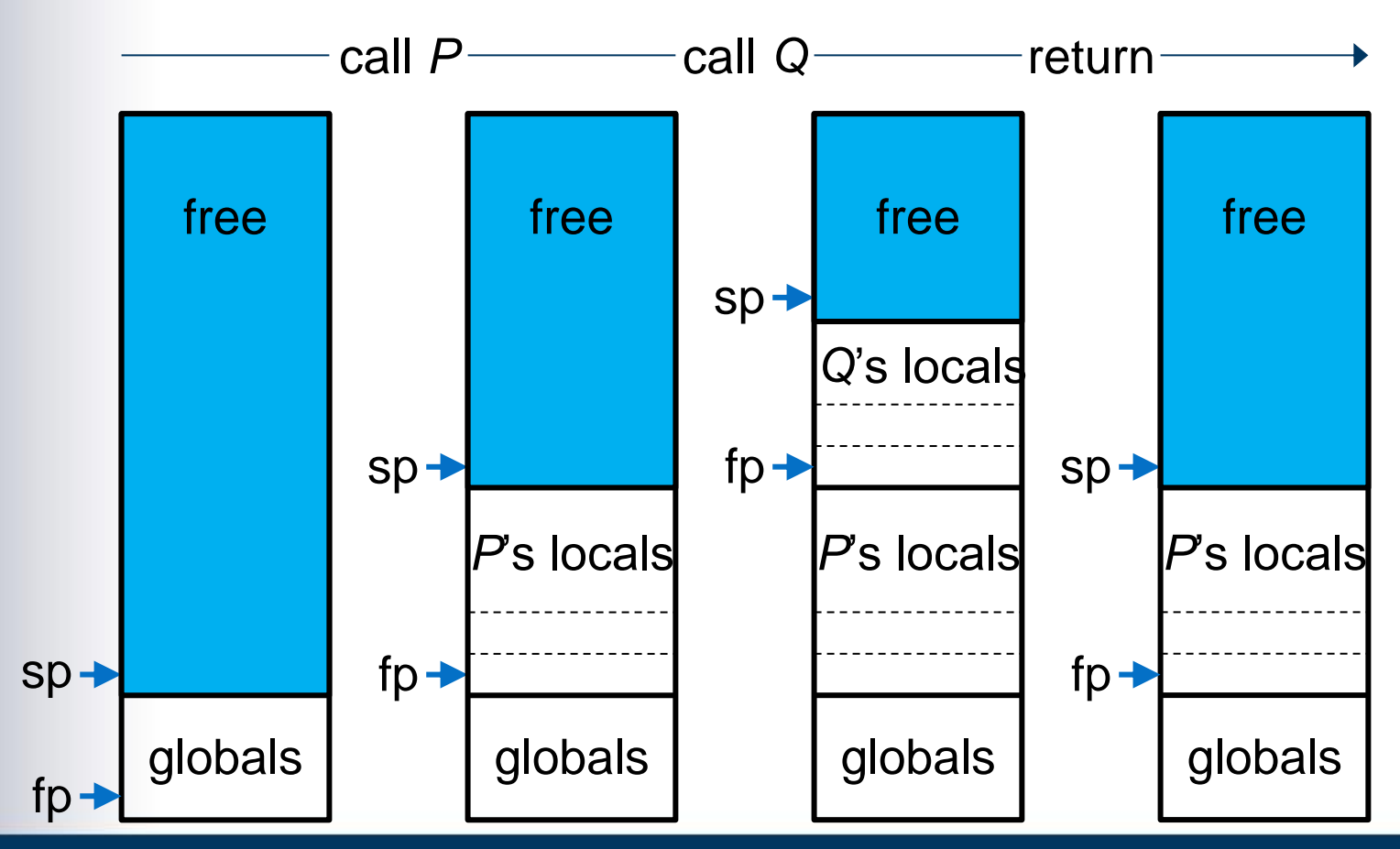

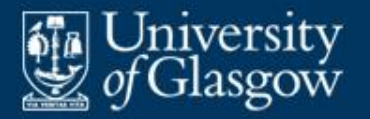

- **Recall:** A *heap variable*'s lifetime starts when the heap variable is created and ends when it is destroyed or becomes unreachable. The lifetimes of heap variables follow no pattern.
- **Heap variables occupy a storage region called** the **heap**. At any given time, the heap contains all currently-live heap variables, interspersed with free space.
	- When a new heap variable is to be created, some free space is allocated to it.
	- When a heap variable is to be destroyed, its allocated space reverts to being free.

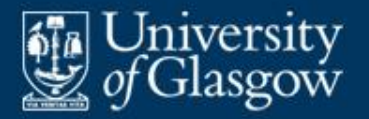

- **The heap manager** (part of the PL's run-time system) keeps track of free space within the heap
	- usually by means of a **free-list**: a linked list of free areas of various sizes.
- **The heap manager provides:** 
	- a routine to **create** a heap variable (called by the PL's allocator)
	- a routine to **destroy** a heap variable (called by the PL's deallocator, if any).

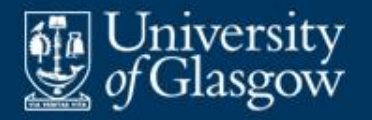

**Effect of allocations and deallocations:** 

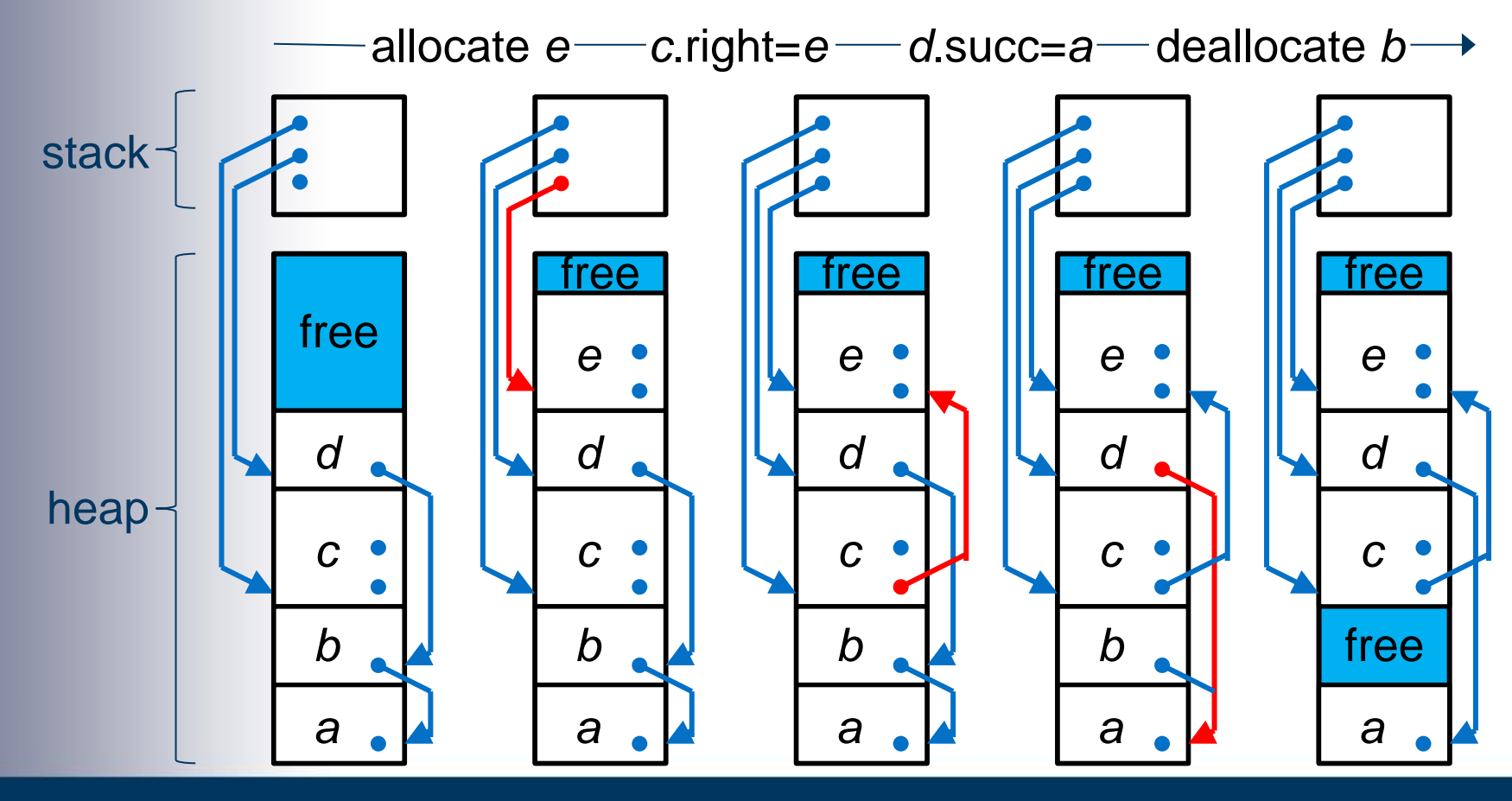

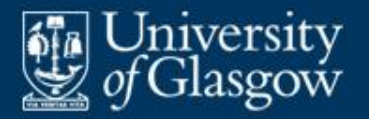

- **If the PL has no deallocator, the heap manager** must be able to find and destroy any unreachable heap variables *automatically*. This is done by a **garbage collector**.
- A garbage collector must visit *all* reachable heap variables. This is inevitably time-consuming.
- A **mark-sweep** garbage collector is the simplest. It first marks all reachable heap variables, then deallocates all unmarked heap variables.

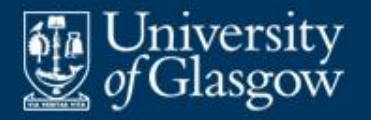

Mark-sweep algorithm:

To mark all heap variables reachable from pointer *p*:

- 1 Let heap variable *v* be the referent of *p*.
- 2 If *v* is unmarked:
	- 2.1 Mark *v*.
	- 2.2 For each pointer *q* in *v*:

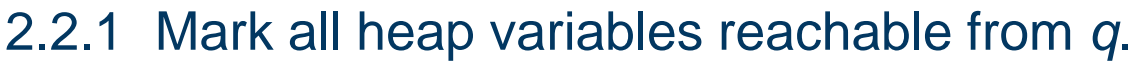

To collect garbage:

- 1 For each pointer *p* in a global/local variable:
	- 1.1 Mark all heap variables reachable from *p*.
- 2 For each heap variable *v*:
	- 2.1 If *v* is unmarked, destroy *v*.
	- 2.2 Else, if *v* is marked, unmark *v*.

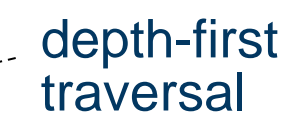

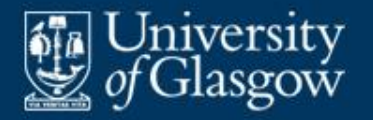

**Effect of mark and sweep:** 

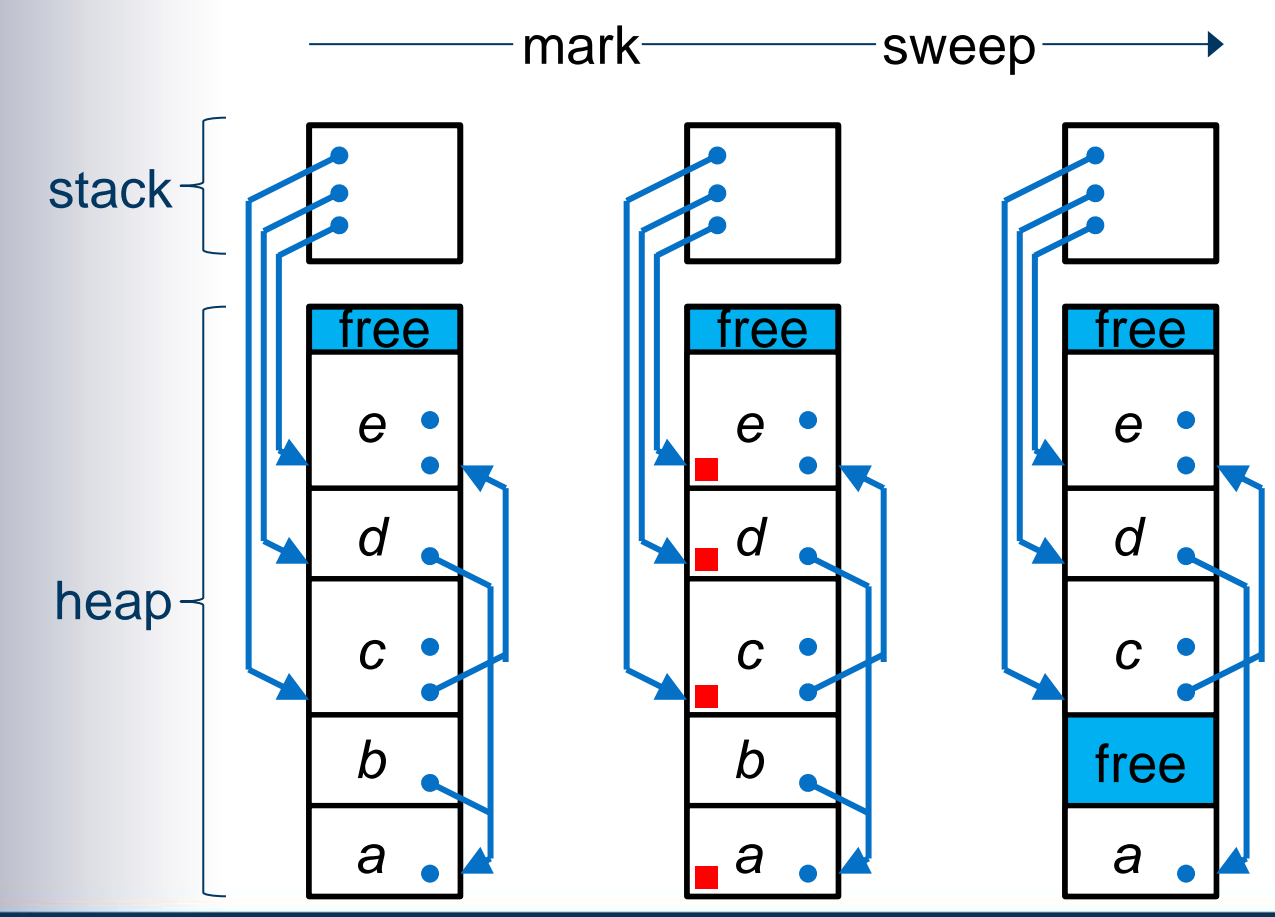

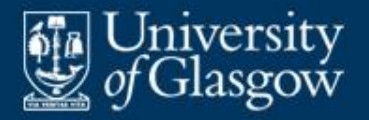

- **Time complexity of mark-sweep garbage** collection is  $O(n_r + n_h)$ 
	- $n_r$  = number of reachable heap variables
	- $n_h$  = total number of heap variables.
- **The heap tends to become fragmented:** 
	- There might be many small free areas, but none big enough to allocate a new large heap variable.
	- Partial solution: coalesce adjacent free areas in the heap.
	- Better solution: use a copying or generational garbage collector.

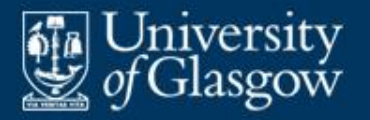

- A **copying** garbage collector maintains two separate heap spaces:
	- Initially, space 1 contains all heap variables; space 2 is spare.
	- Whenever the garbage collector reaches an unmarked heap variable *v*, it copies *v* from space 1 to space 2.
	- At the end of garbage collection, spaces 1 and 2 are swapped.
- **Pros and cons:** 
	- + Heap variables can be consolidated when copied into space 2.
	- All pointers to a copied heap variable must be found and redirected from space 1 to space 2.

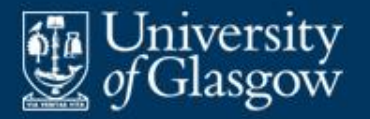

- A **generational** garbage collector maintains two (or more) separate heap spaces:
	- One space (the *old generation*) contains only long-lived heap variables; the other space (the *young generation*) contains shorter-lived heap variables.
	- The old generation is garbage-collected *infrequently* (since long-lived heap variables are rarely deallocated).
	- The young generation is garbage-collected *frequently* (since short-lived heap variables are often deallocated).
	- Heap variables that live long enough may be promoted from the young generation to the old generation.
- $\blacksquare$  Pro:
	- + Garbage collection is more focussed.